#### **INFORMÁTICA PARA ENGENHARIA**

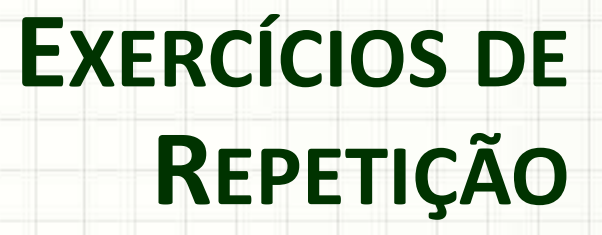

Prof. Dr. Daniel Caetano

2018 - 2

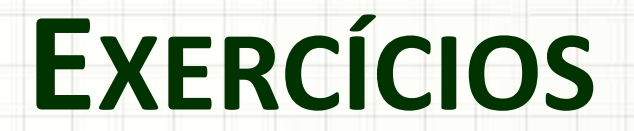

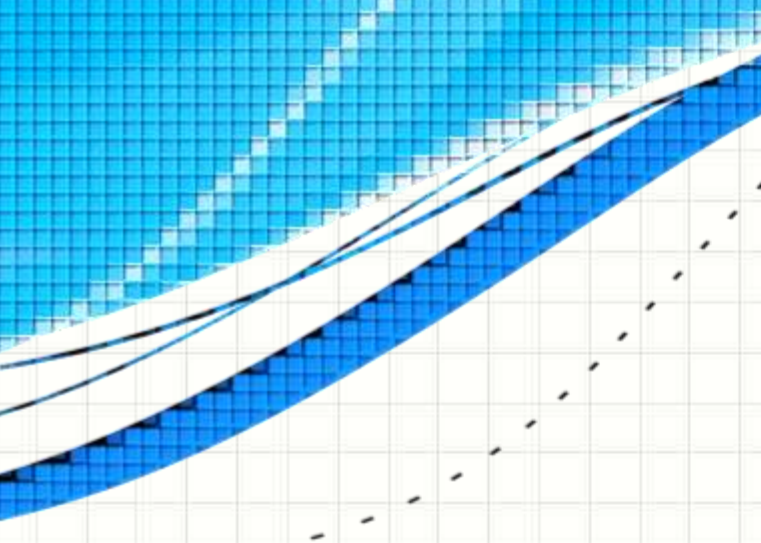

• Faça um programa que leia 5 valores digitados pelo usuário.

• Faça um programa que leia 5 valores digitados pelo usuário.

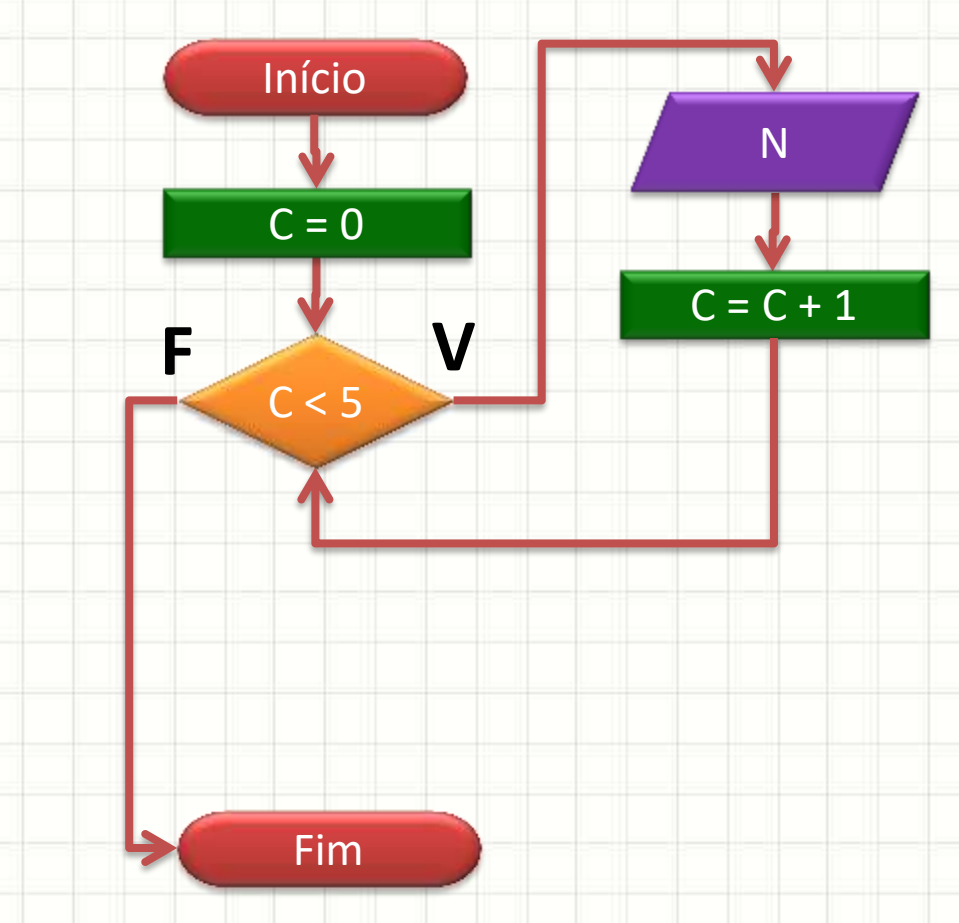

• Modifique o programa anterior para calcular a soma dos 5 valores lidos.

• Modifique o programa anterior para calcular a soma dos 5 valores lidos.

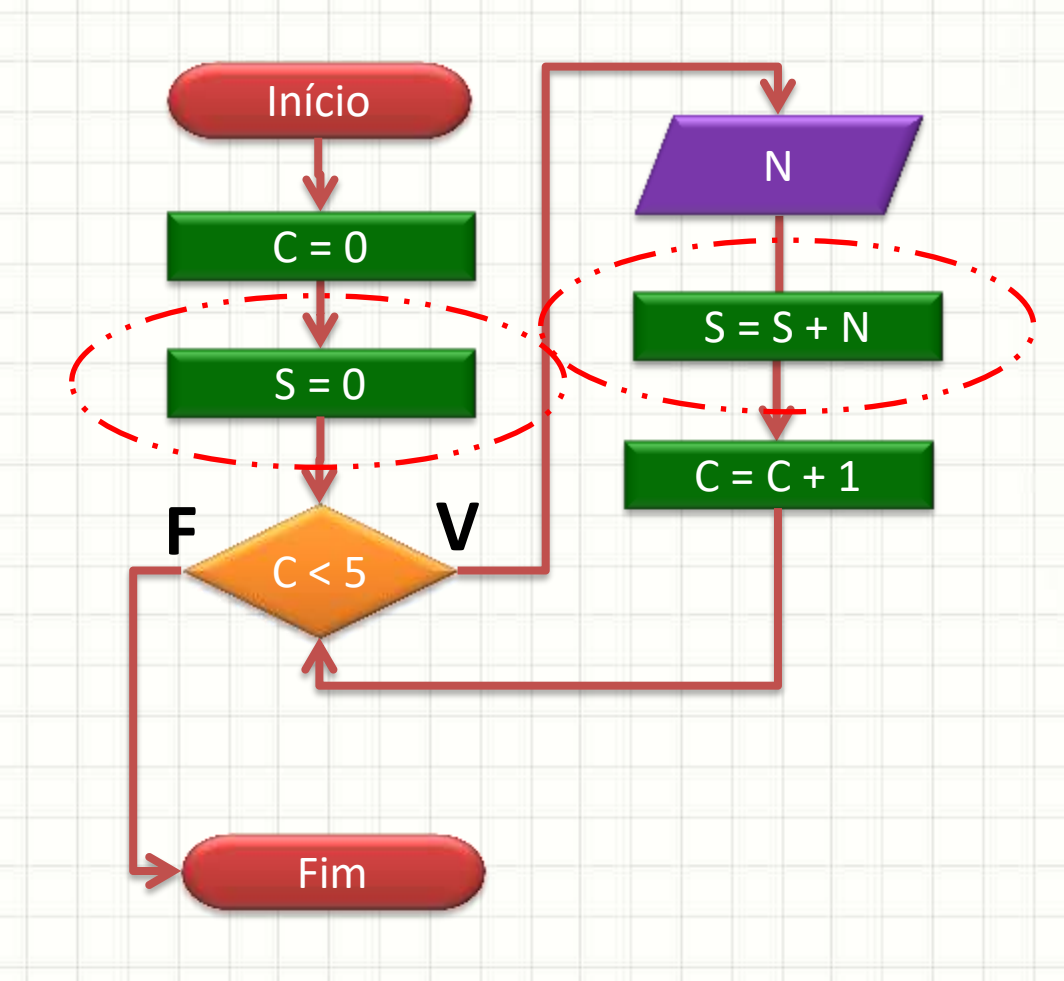

• Modifique o programa anterior para que ele mostre a soma dos cinco valores lidos:

· Modifique o programa anterior para que ele mostre a soma dos cinco valores lidos:

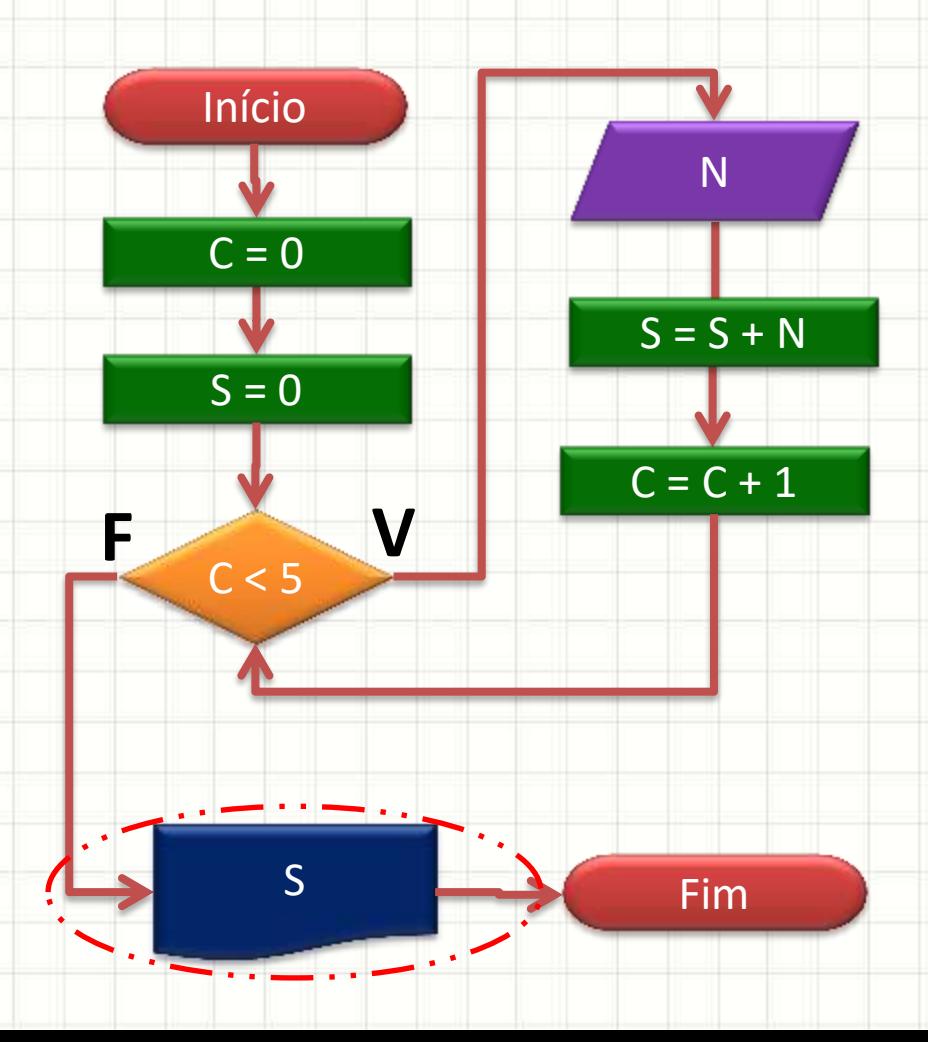

• Modifique o programa anterior para que ele calcule (e mostre) a média dos 5 valores

• Modifique o programa anterior para que ele calcule (e mostre) a média dos 5 valores

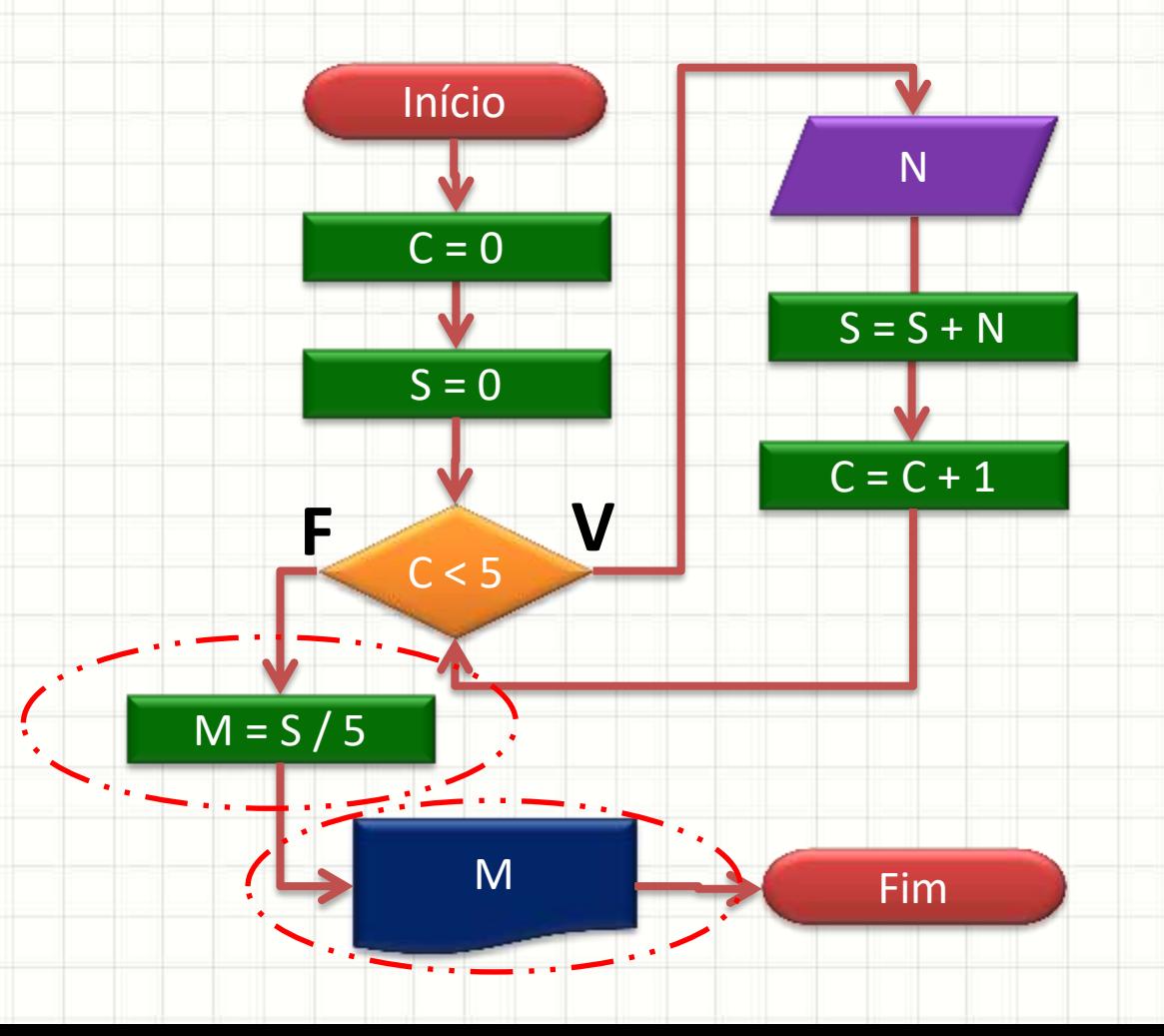

• Modifique o programa para perguntar ao usuário o número de valores a serem lidos

• Modifique o programa para perguntar ao usuário o número de valores a serem lidos

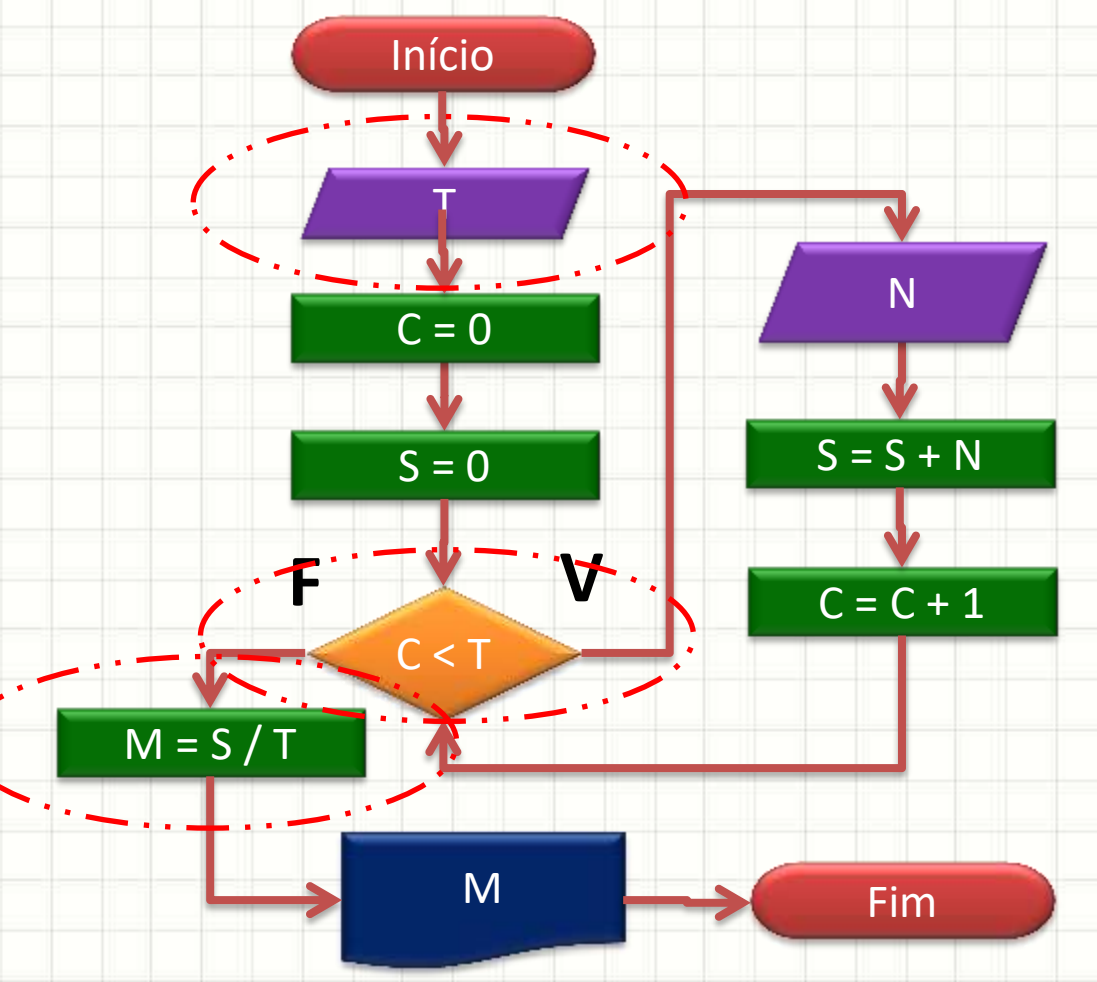

• Faça um programa some todos os números digitados até que o número 0 seja digitado.

• Faça um programa some todos os números digitados até que o número 0 seja digitado.

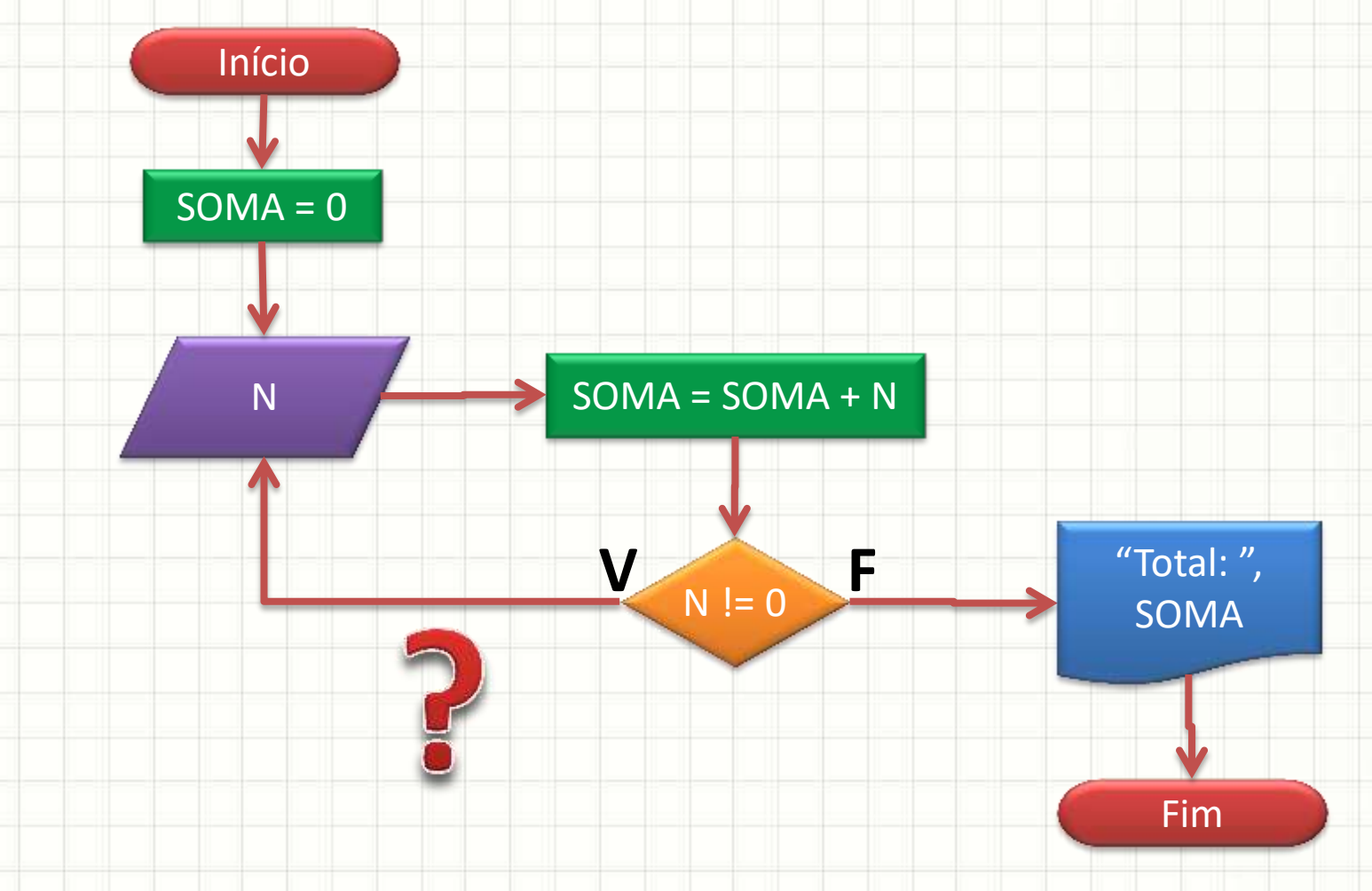

• Faça um programa que receba o salário mensal atual do funcionário (SAL) a taxa de reajuste anual (TAXA) e o número de anos (ANOS) e calcule o salário do funcionário depois que esses anos se passarem.

SAL = float( input ("Digite o salário, em R\$: ") ) TAXA = float( input ("Digite a taxa de reajuste anual, em %: ") ) ANOS =  $int($  input ("Quantos anos no futuro?") )

```
for X in range(ANOS):
SAL = SAL + (SAL * TAXA/100)
```
print ("Salário final: R\$", SAL)

· Faça um programa que desenhe um quadrado 3x3 usando asteriscos:

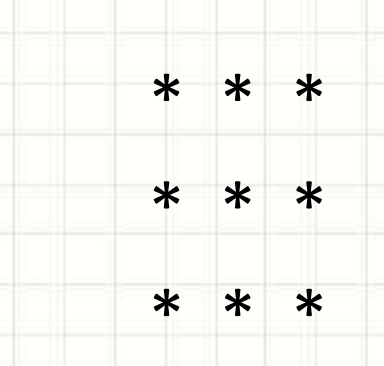

· Use repetições aninhadas!

# Para cada uma das 3 Linhas for  $Y$  in range $(3)$ : # Imprime as 3 colunas for  $X$  in range $(3)$ : print("\*", end="") # Ao final da linha, pula linha  $print("")$ 

· Faça um programa que desenhe um trapézio retângulo de altura 4 e bases 3 e 6, usando asteriscos:

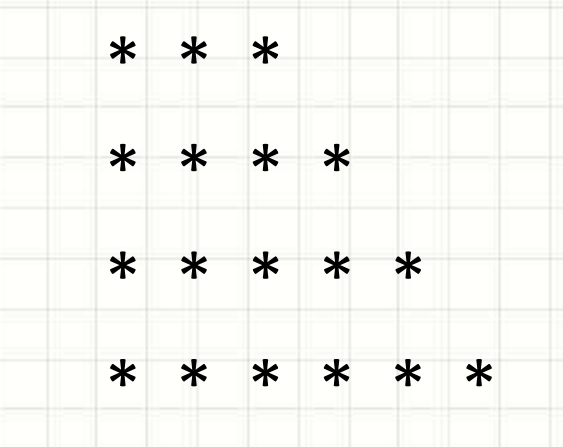

· Use repetições aninhadas!

# Imprime todas as 4 Linhas for  $Y$  in range $(4)$ : # Cada Linha... 3+Y colunas for  $X$  in range $(3+Y)$ :  $print(""", end="")$ # Pula linha no final da linha  $print("")$ 

• Transforme o código do exercício anterior em uma função com o seguinte protótipo:

#### **desenha(linhas, inicolunas)**

def desenha(linhas, inicolunas): # Para cada uma das 3 Linhas for Y in range(linhas): # Imprime as 3 colunas for X in range(inicolunas+Y): print("\*", end="") # Ao final da Linha, pula Linha  $print("")$ 

 $desenha(10,5)$